## **Foreman - Bug #9446**

## **Adding permissions for roles displays a confusing message**

02/18/2015 04:14 PM - Bryan Kearney

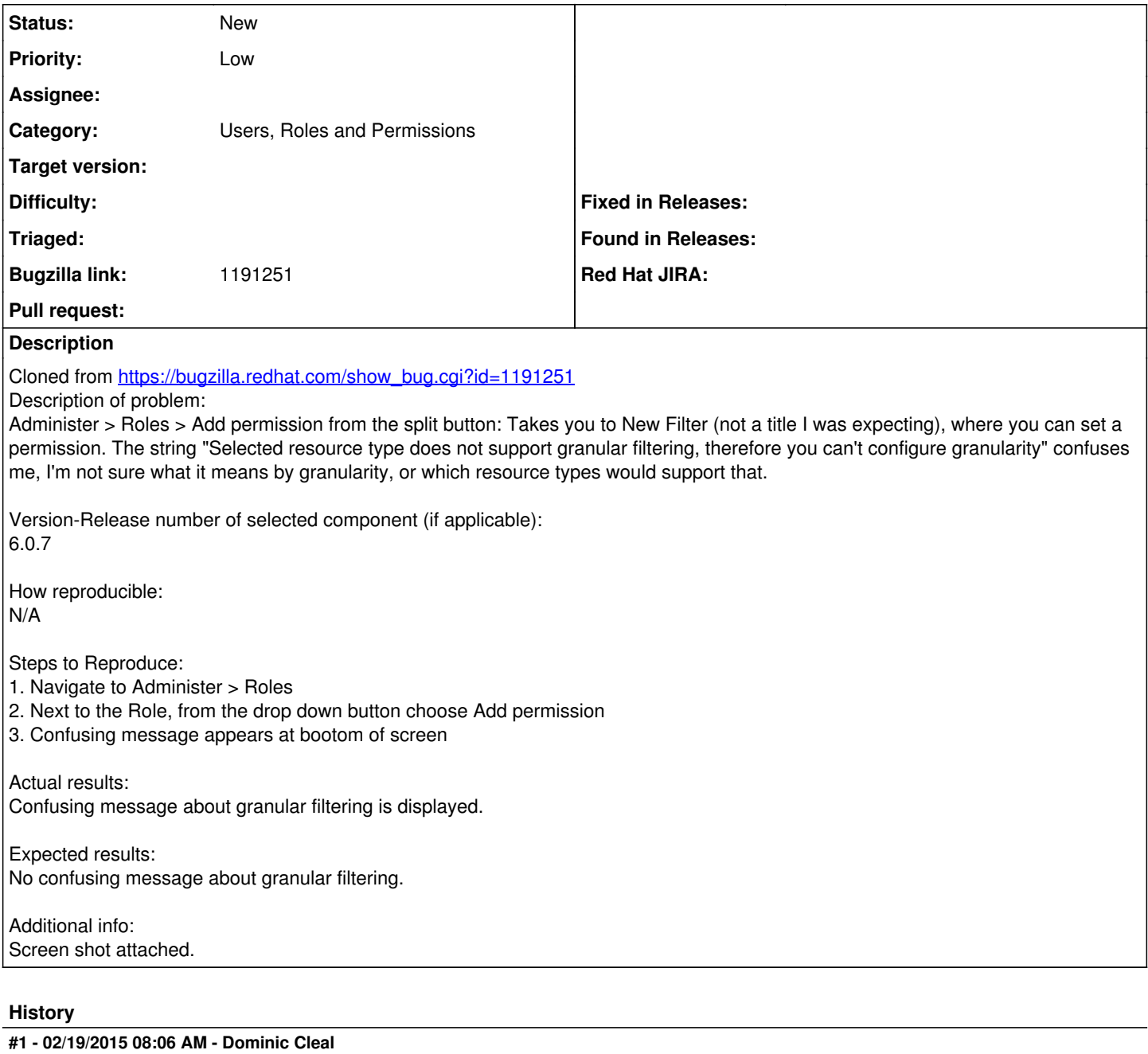

*- Category set to Users, Roles and Permissions*

*- Assignee deleted (Ohad Levy)*

*- Priority changed from Normal to Low*

Perhaps the message could just be removed, and have the search box only appear when possible.